# RUTGERS

Aresty Research Center for Undergraduates

## **GAN (Generative Adversarial Networks) Method Applied for Quality Analysis of 3D Printed Objects**  Yuan Cheng, Dr. Weihong Guo

## **Materials and Methods Results**

- **FDM** (Fused Deposition Modeling)
- SLS(Selective Laser Sintering)
- SLA(Stereolithography)

## **Department of Industrial Engineering, Rutgers University, Piscataway, New Jersey 08854**

## **Introduction**

## **Conclusion**

## **Background**

### **References**

## **Types of 3D printing method**

- The printing quality of FDM 3D printed objects are not as good as those by SLA and SLS.
- 3D printing with fused deposition modeling is slow, which means the method is not quite applicable for the industry uses.
- The layer-by-layer printing will result warping and minor shrinking.

## **Disadvantages and limitations of FDM**

- Using Keyence VR-3100 wide-area 3D measurement system.
- 3 printing parameters: printing speed, fill density, and layer thickness are test to examine the influences on the quality of printed objects.

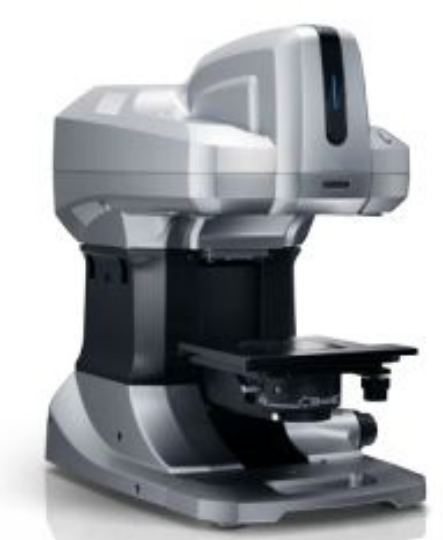

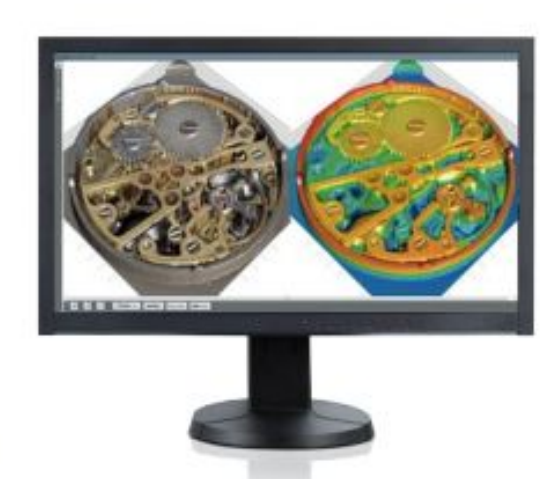

## **Data collection and printing parameters**

In the real implementation, **CTGAN** (Conditional Tabular Generative Adversarial Networks) is applied, which is specifically designed for synthetic the tabular data. **● Real data:** a matrix with 255 columns and 1520 rows and the empty cells are revised to 0. **● Synthetic data:** a matrix with 255 columns and 1520 rows.

- 
- 

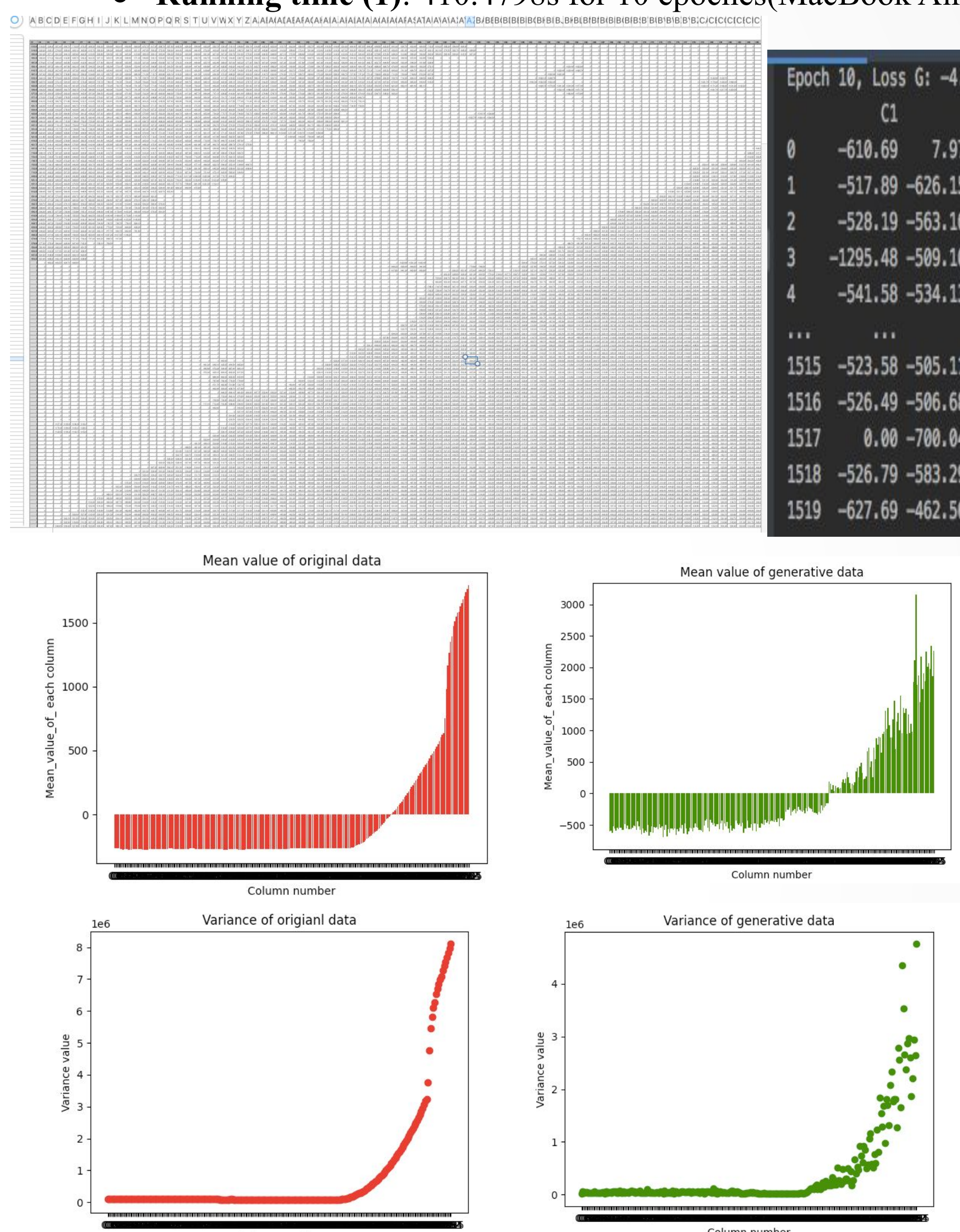

**● Running time (1)**: 410.4798s for 10 epoches(MacBook Air, Intel Core i5 5250U)

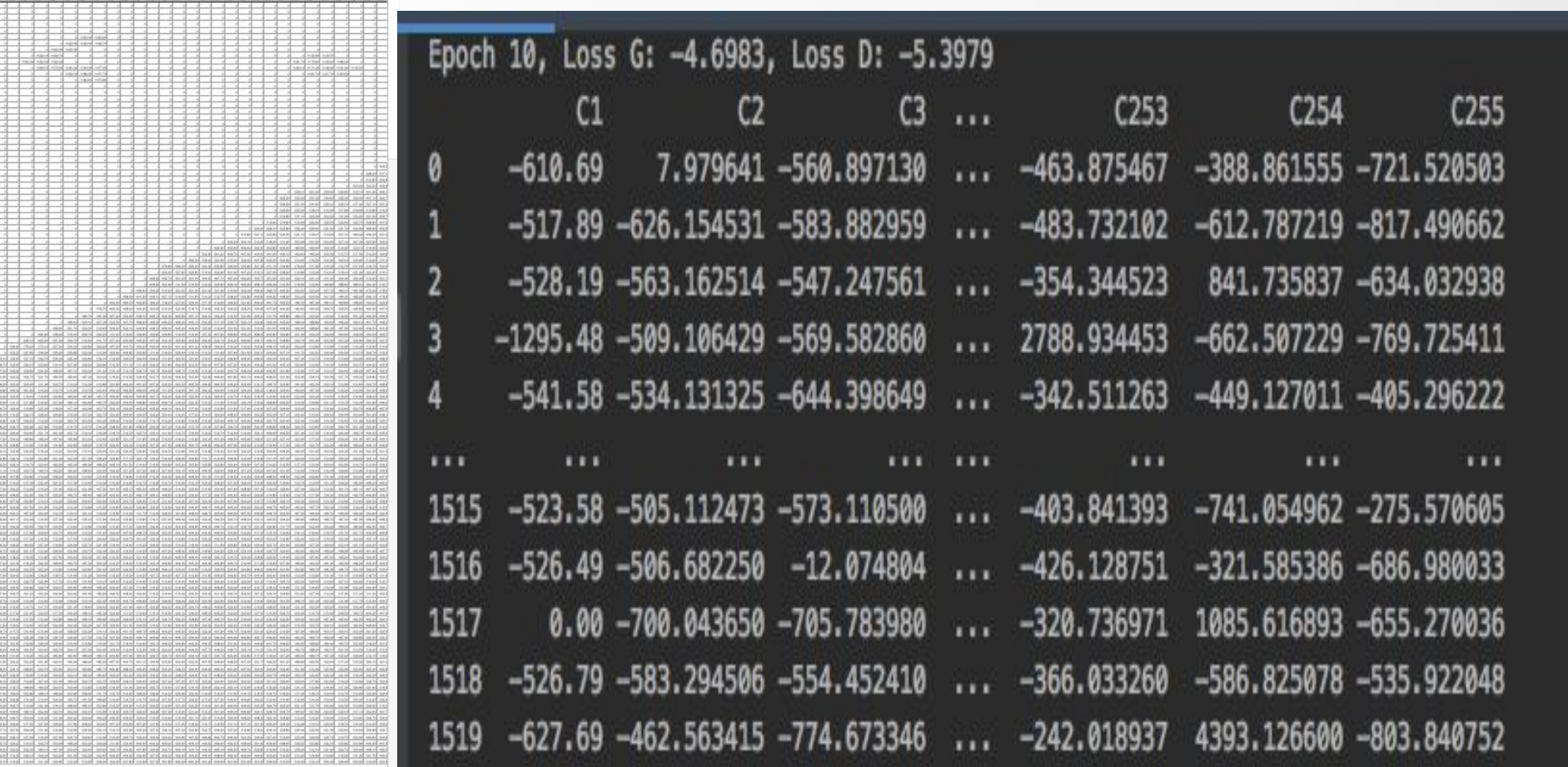

[1] Ian Goodfellow, (2016). *NIP 2016 Tutorial: Generative Adversarial Networks* 

izing Tabular Data using Generative Adversarial Networks.

- The 3D printing technologies are being widely applied in the manufacturing industries including healthcare, transportation, and electronics.
- Quality of 3D printing is always concerned by manufacturers and vast users, and poor quality would lead terrible roughness of the surfaces and low dimensional accuracy.
- Need more data to help researchers to make more accurate analysis.

- Apply GAN (Tabular Generative Adversarial Networks) to generate synthetic data based on the original data: heights, roughness, etc. ● Compare the mean and variance of each column of synthetic and real
- data.

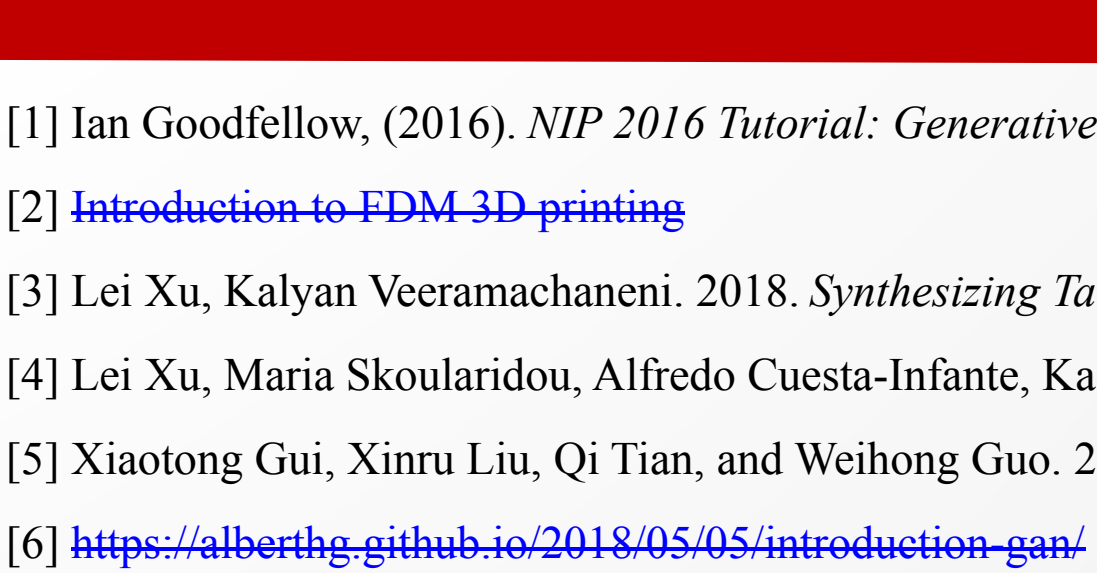

[7] [Machine learning fundamentals \(II\): Neural networks](https://towardsdatascience.com/machine-learning-fundamentals-ii-neural-networks-f1e7b2cb3eef)

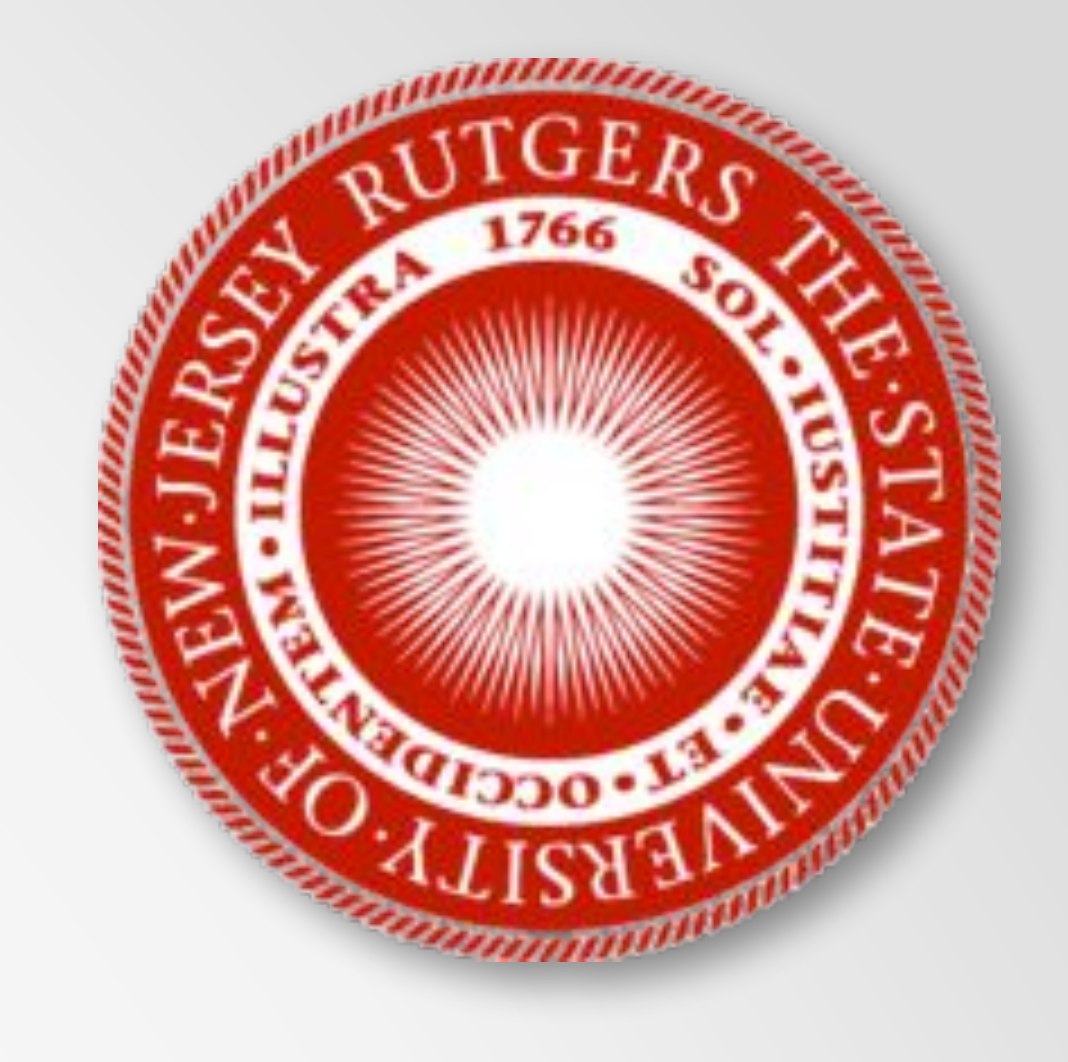

[4] Lei Xu, Maria Skoularidou, Alfredo Cuesta-Infante, Kalyan Veeramachaneni. *Modeling Tabular data using Conditional GAN. NeurIPS, 2019.* [5] Xiaotong Gui, Xinru Liu, Qi Tian, and Weihong Guo. 2019. *Multimodal Data Fusion in 3-D Printing Quality Prediction*

- GAN code executable on Python
- a. **Generator:** a system of neural networks with a shape like Figure 1. Given a set of data, the generator produces a set of
- similar data.
- **Discriminator:** a network designed to determine if the synthetic data is similar to the real data collected.

**1.** Function V(G, D)  $V = E_{x \sim P_{\text{obs}}}$  data[log  $D(x)] + E_{x \sim P_c}$  [log(1 – D(x))] **2.** After simplification  $V = \int [P_{data}(x) \log D(x) + P_{G}(x) \log(1 - D(x))] dx$  $f(D) = P_{data}(x) \log D(x) + P_{G}(x) \log(1 - D(x))$ **3.** The best  $D, D^*(x)$  $D = \frac{P_{data}(x)}{P_{data}(x)}$  $P_{data}(x) + P_{G}(x)$ **4.** Plug back the  $D^*(x)$  to find max V and the best G $\max(V) = \log \frac{1}{4} + \int_{x} P_{data}(x) \log \frac{P_{data}(x)}{2(P_{data}(x) + P_{G}(x))} + \int_{x} P_{G}(x) \log \frac{P_{G}(x)}{2(P_{data}(x) + P_{G}(x))}$ 

 $G = \arg\min_{G} \max_{D} (V(G, D))$ 

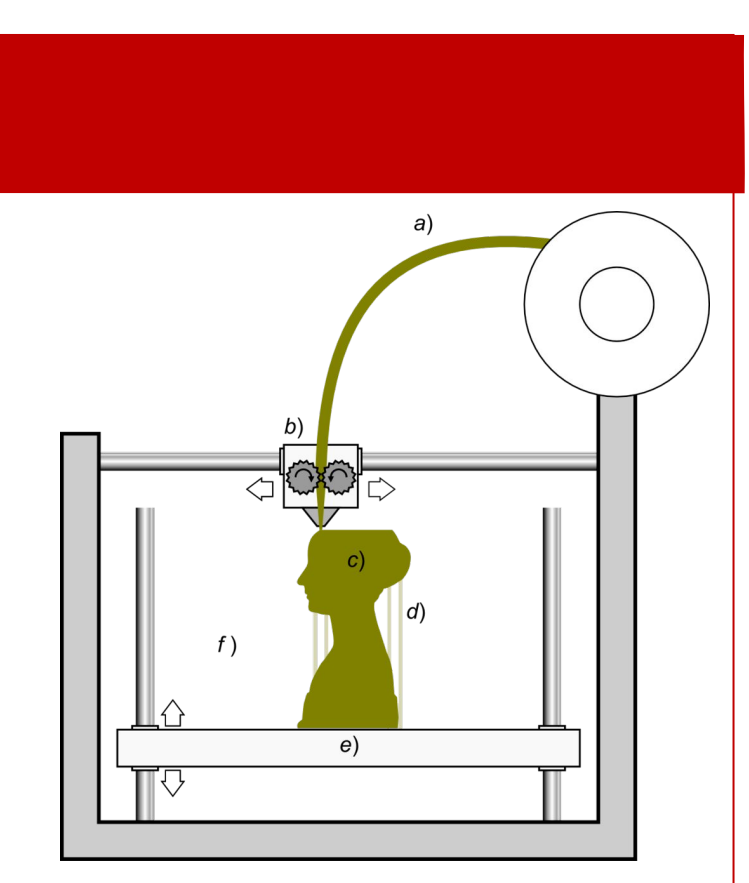

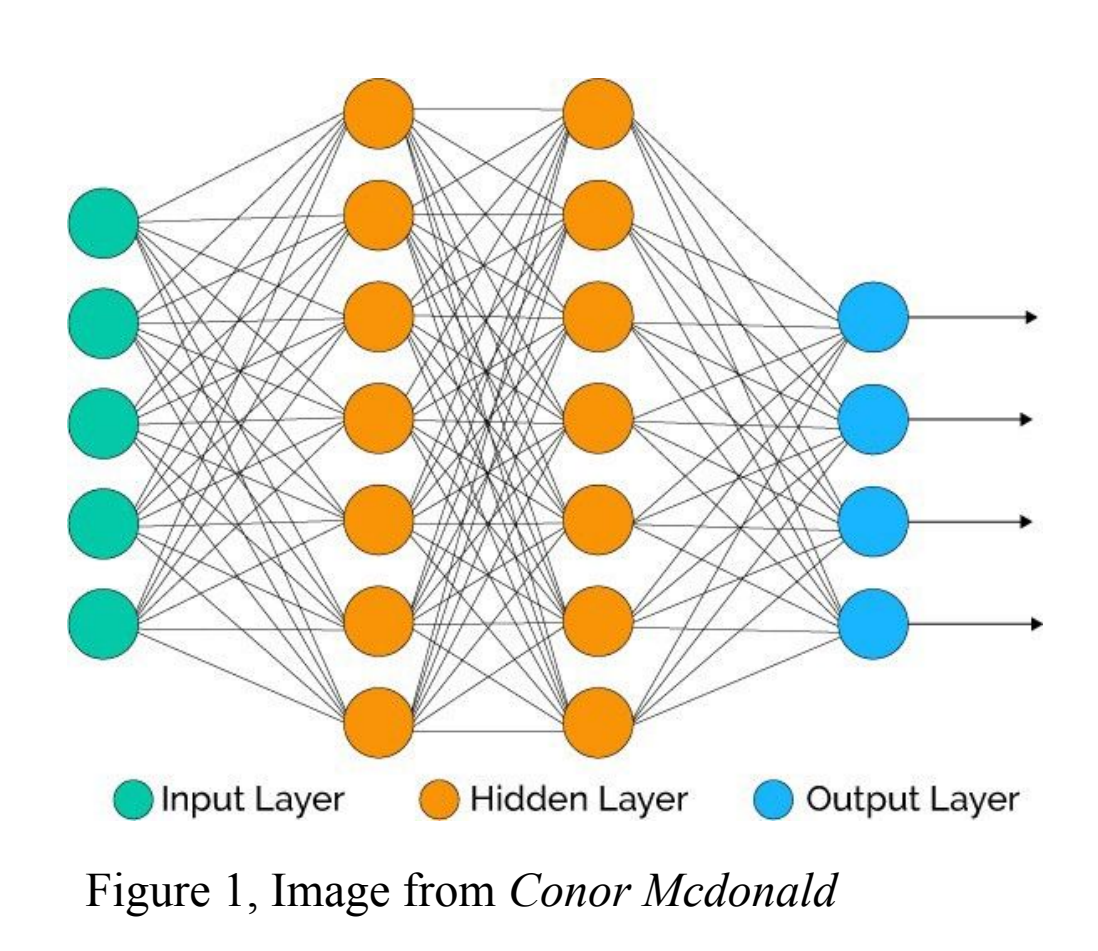

Figure 3, *Ian Goodfellow et al (2016),* demonstrates how the discriminator and generator compete with each other and finally reach Nash equilibrium.

Input noise  $\boldsymbol{z}$ 

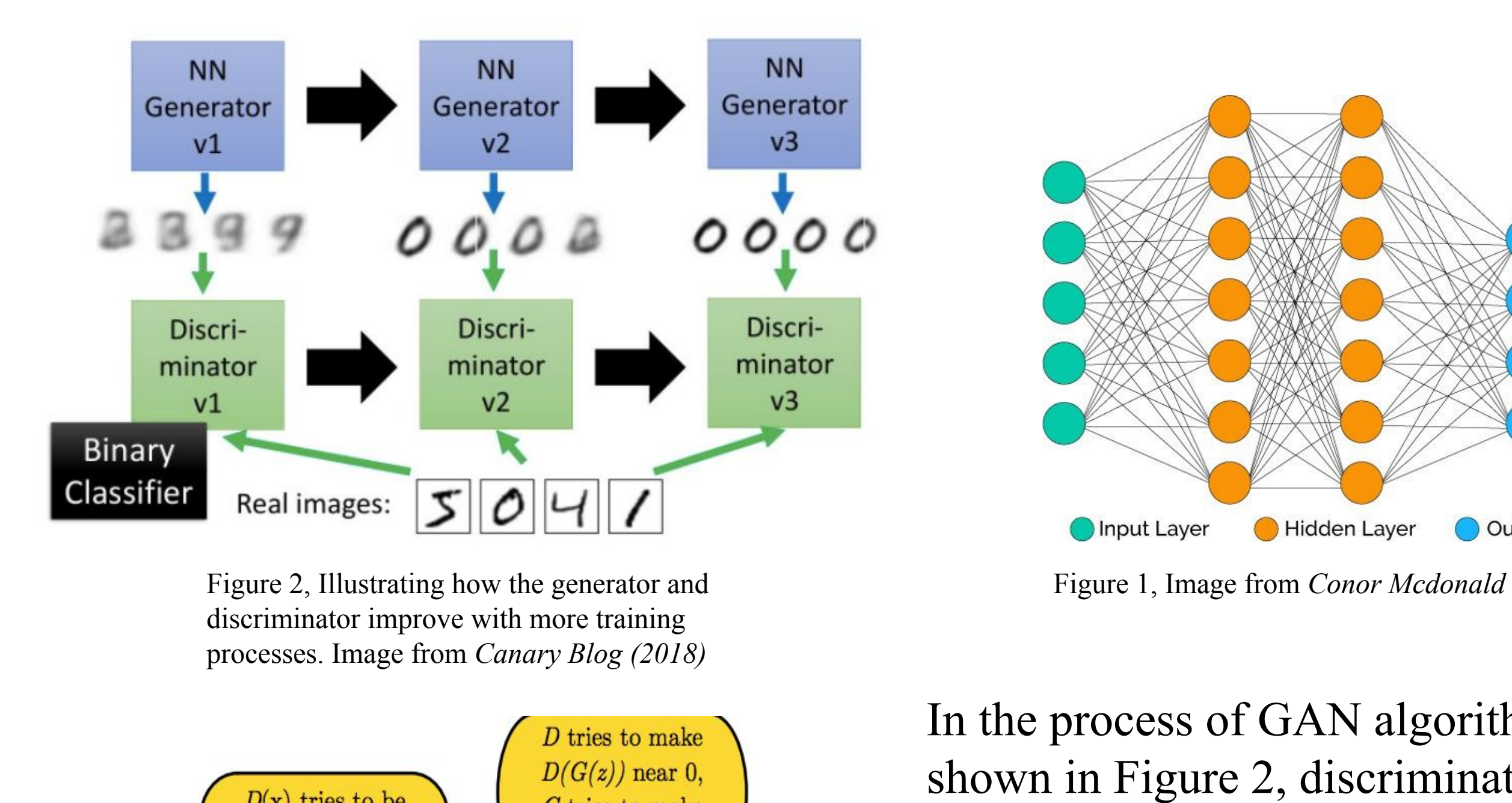

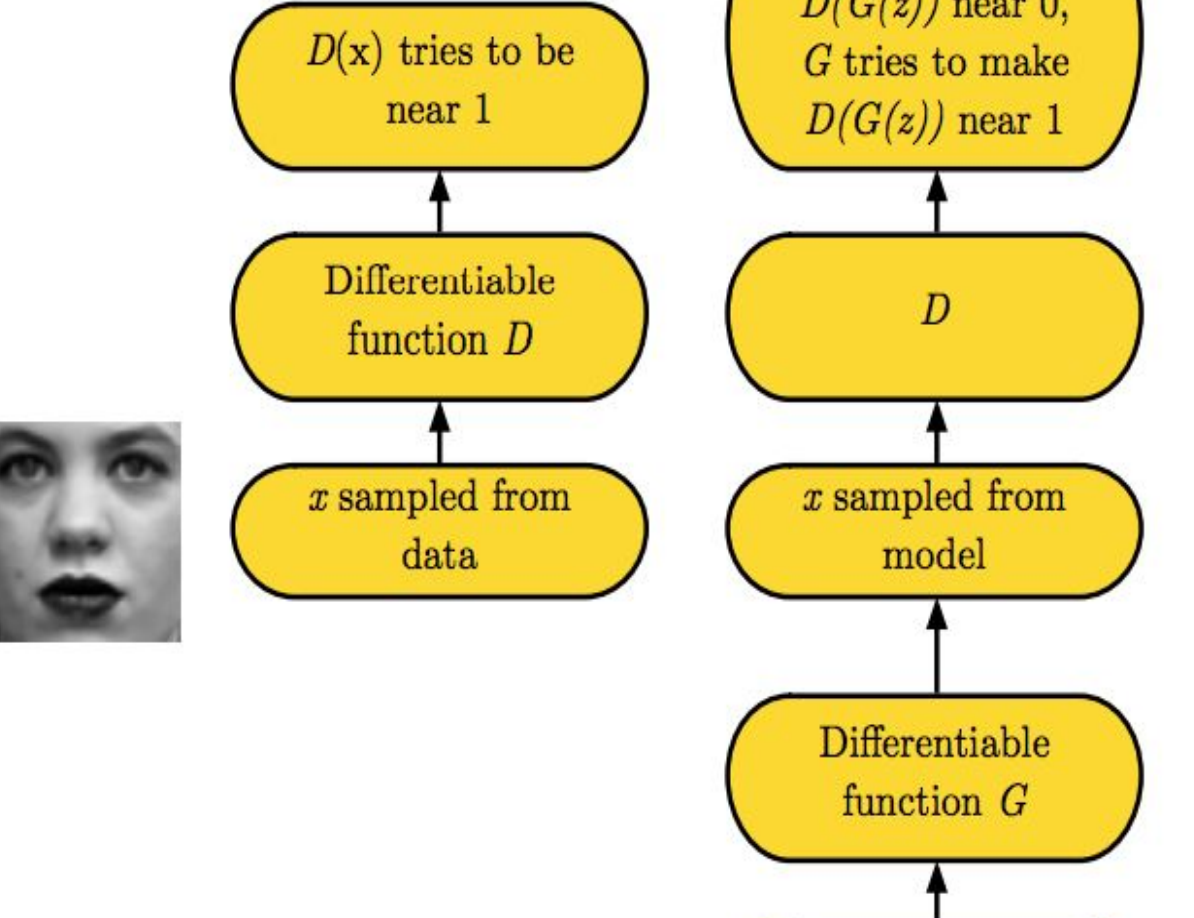

In general, comparison between every column from two data set shows both advantages and disadvantages of GAN method applied in quality analysis.

- 1. GAN method can effectively applied for tabular data
- 2. Save the time and materials of printing many objects.
- 3. GAN method can generally produce a data set which is similar to the data originally collected.

## **Motivation**

## **Objects**

## **Challenges**

- Simply fill the missing data (empty cells) with 0 would cause inaccuracy.
- To generate a large data set with high accuracy would be time-consuming.

### **Materials & Methods**

In the process of GAN algorithm shown in Figure 2, discriminator and generator will improve by changing its parameters and in each epoch, the best generator and the best discriminator will be calculated.

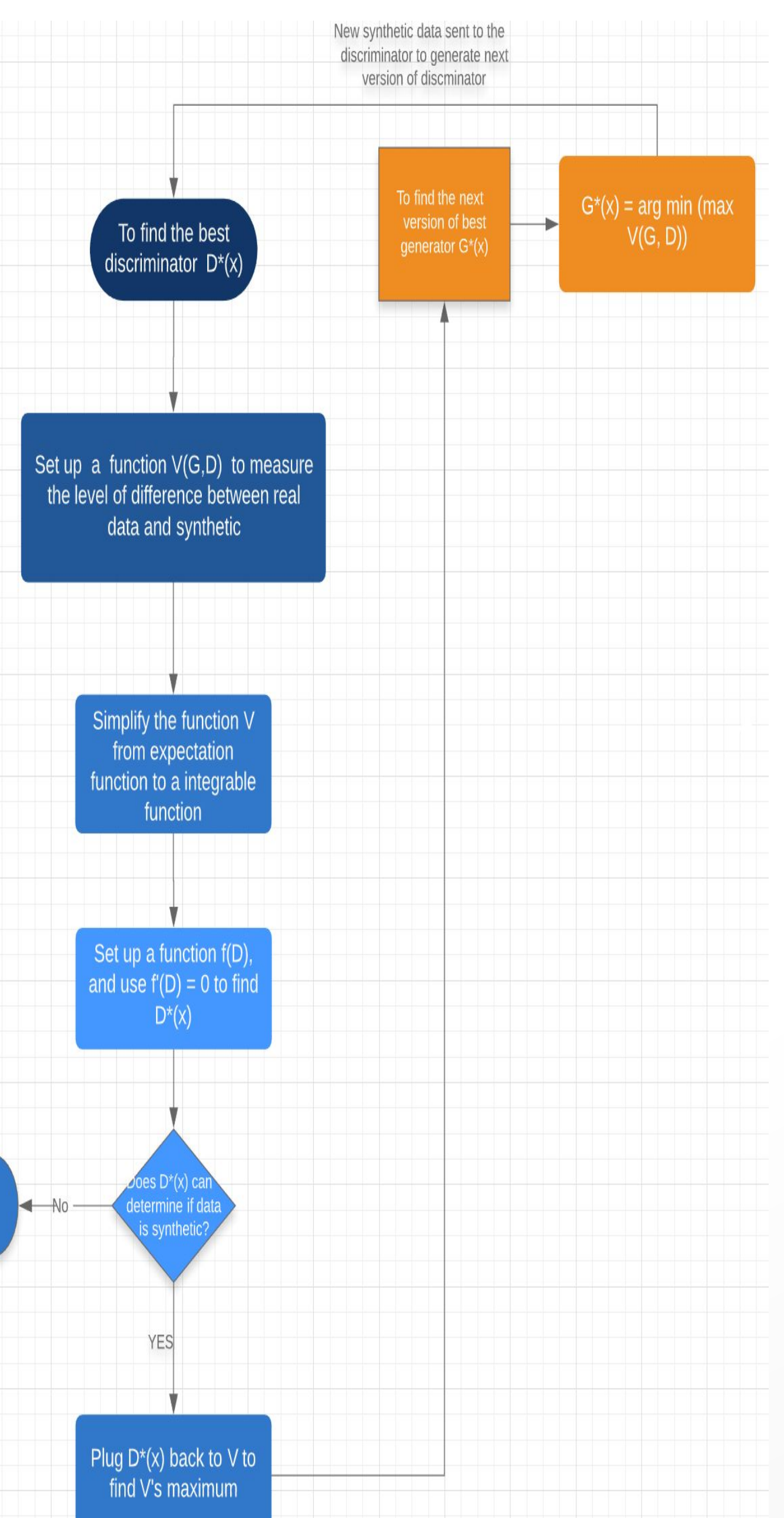